*Using Sequential CUSUM Permutation Tests to Identify Process Shifts*

#### **Nelson Lee Afanador1 Hesham Fahmy1, PhD**

**1 Merck Sharp & Dohme Corp. – Center for Mathematical Sciences**

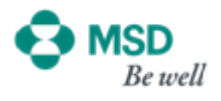

## **Outline**

- •**Definitions** 
	- Detection methods
	- CUSUM estimator
- •Sequential Permutation Method
- $\bullet$ **• Simulation Results**
- Simulated Case Study JMP Demo
- •**Conclusions**

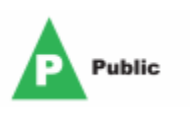

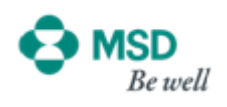

## **Methods of Detection**

- Visual (Simple but Subjective)
	- Raw data
	- CUSUM
	- –EWMA
- Analytical (Complicated but Objective)
	- Change-Point estimators; i.e. CUSUM, EWMA
	- Mathematical Modeling; i.e. MLE, SSE
	- –Permutation Tests (Proposed Method)

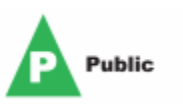

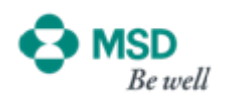

# **Types of Variation**

¾ Common Causes –– natural (random) variations that are  $\,$ part of a stable process  $\checkmark$ Machine vibration  $\checkmark$ Temperature, humidity, electrical current fluctuations

 $\checkmark$ Slight variation in raw materials

¾ Special Causes – unnatural (non-random) variations that are not part of a stable process  $\checkmark$ Batch of defective raw material ✔Faulty set-up  $\checkmark$ Human error  $\checkmark$  Incorrect recipe

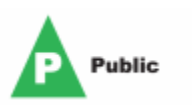

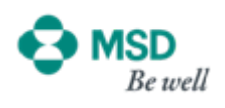

## **Cumulative Sum Control Chart**

 $\bullet$ • CUSUM: cumulative sum of deviations from average

$$
C_t^+ = \max\left[0, \overline{y}_t - (\mu_0 + K) + C_{t-1}^+\right]
$$

= accumulate d deviations above/belo w  $\mu_0$  $\overline{C}_t^{\,\pm}$ 

- •A bit more difficult to set up
- •More difficult to understand
- •Very effective when subgroup size *n*=1
- •Very good for detecting small shifts
- •Change-point detection capability
- Less sensitive to autocorrelation

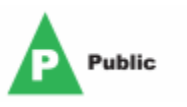

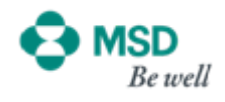

## **Types of Process Shifts**

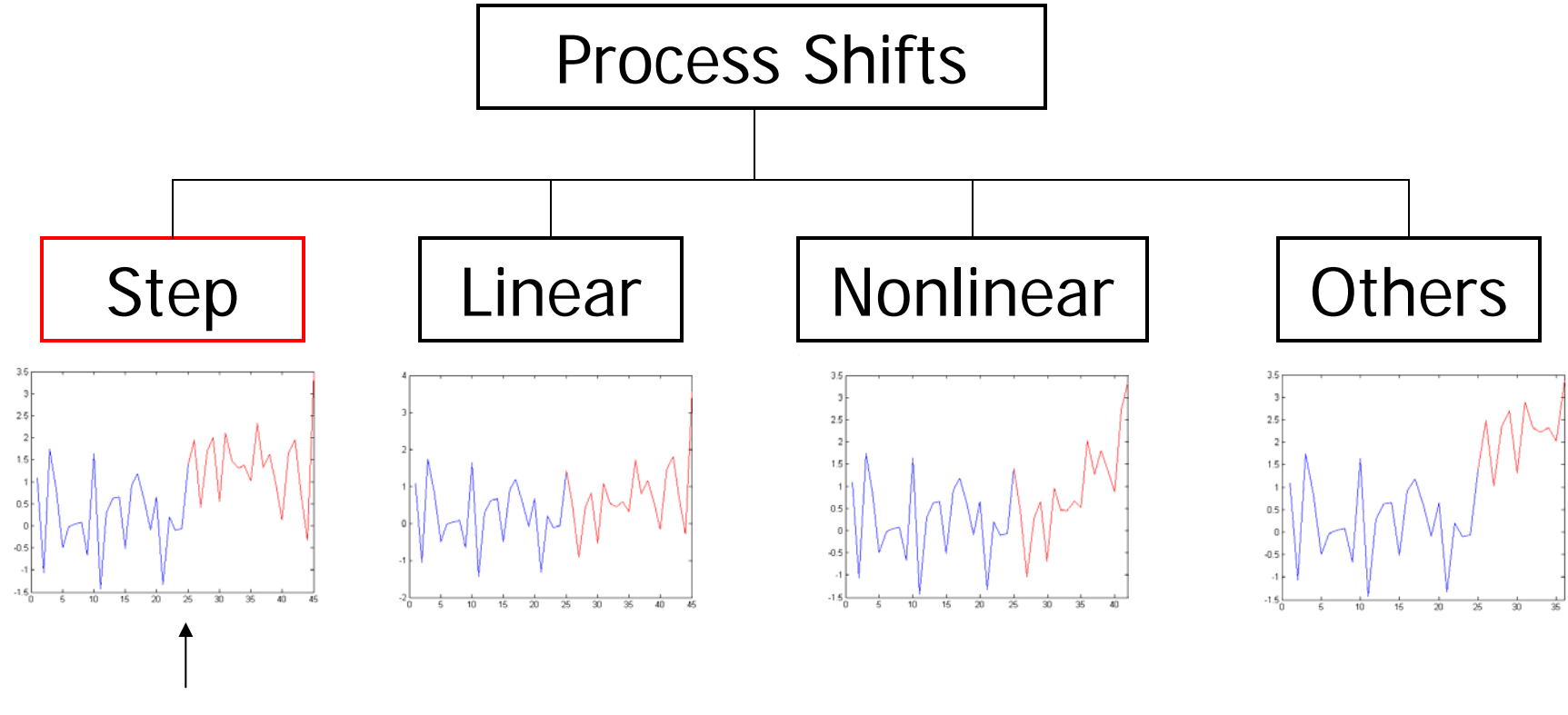

Our Example Today

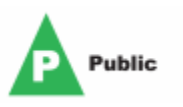

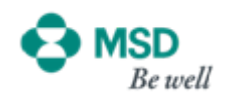

## **Process Model**

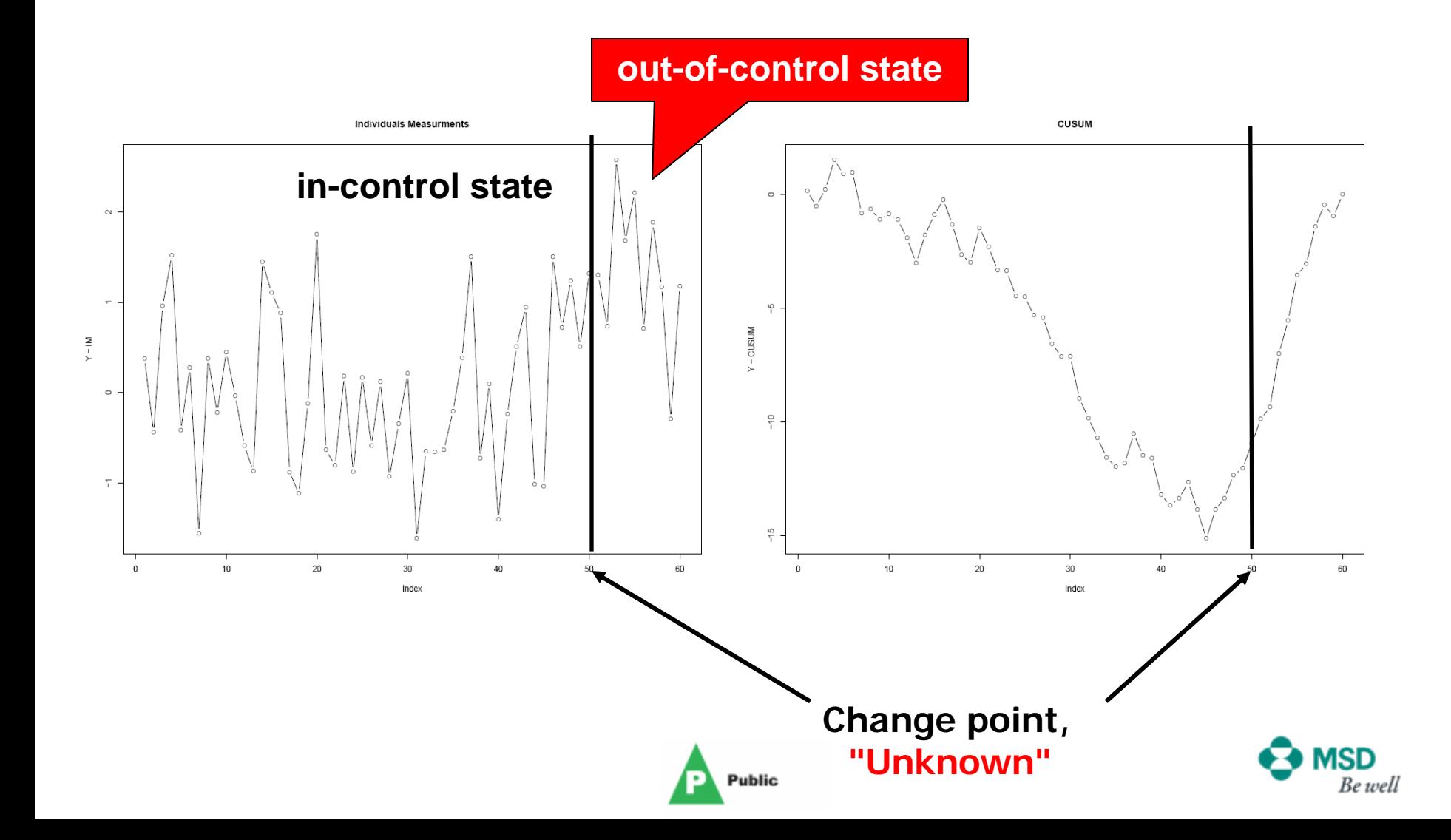

## **Sequential Permutation Test**

#### $\bullet$ Sequential Test

- In order to determine where the change point may have occurred choose a region within the time series where you wish to determine if a shift in the process occurred
- Between adjacent points (window), within this region, determine the value difference between your CUSUM statistic
- Randomly permute the CUSUM, each time calculating the value difference for the corresponding points
- Use the percentile method to determine the proportion of times your calculated difference was greater than the calculated differences in the random permutations
	- If >95%, you can conclude that a shift may have occurred

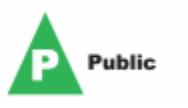

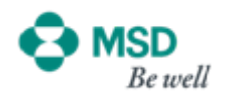

### **Stable Area Individuals Measurement Chart**

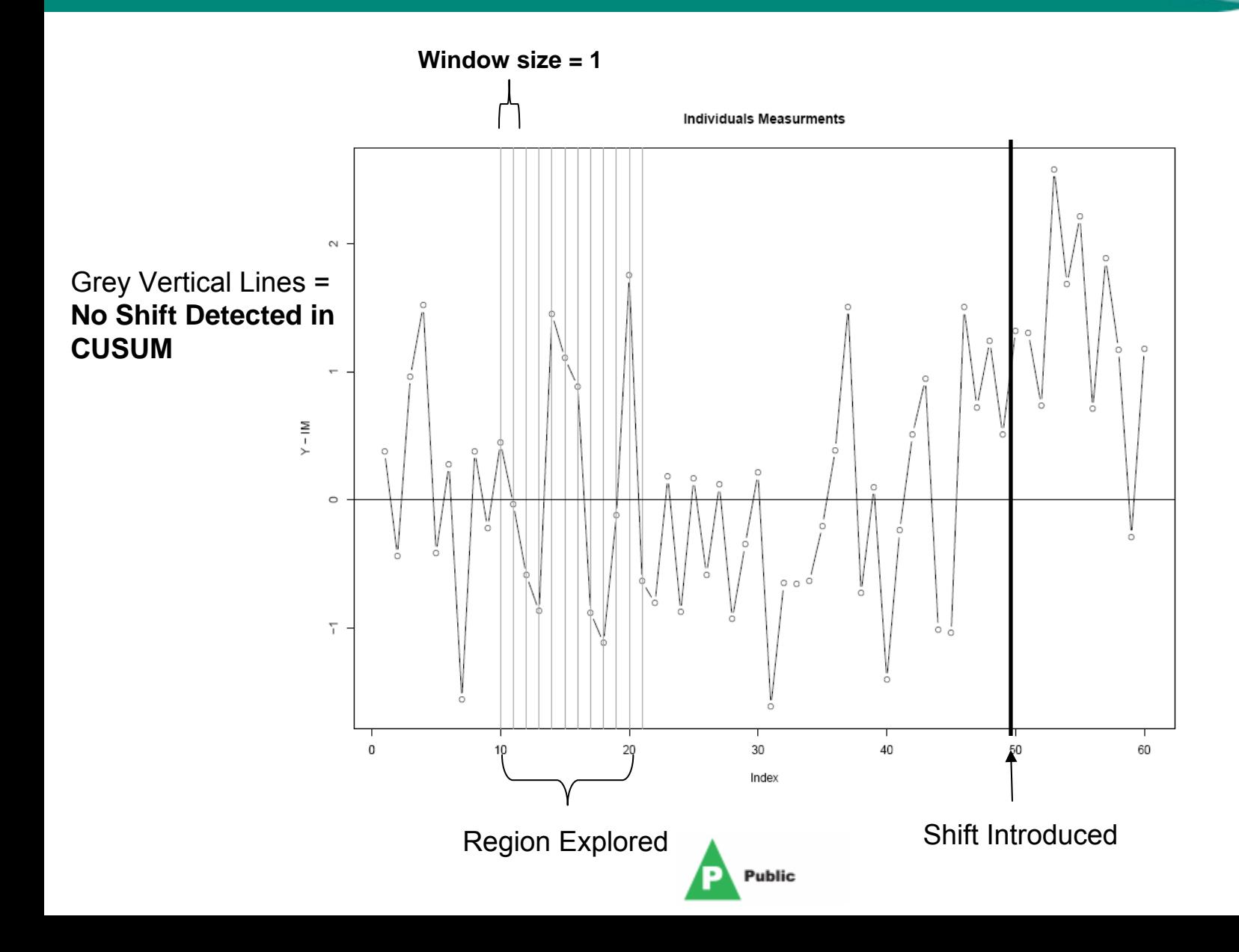

**MSD** 

## **Stable Area CUSUM Chart**

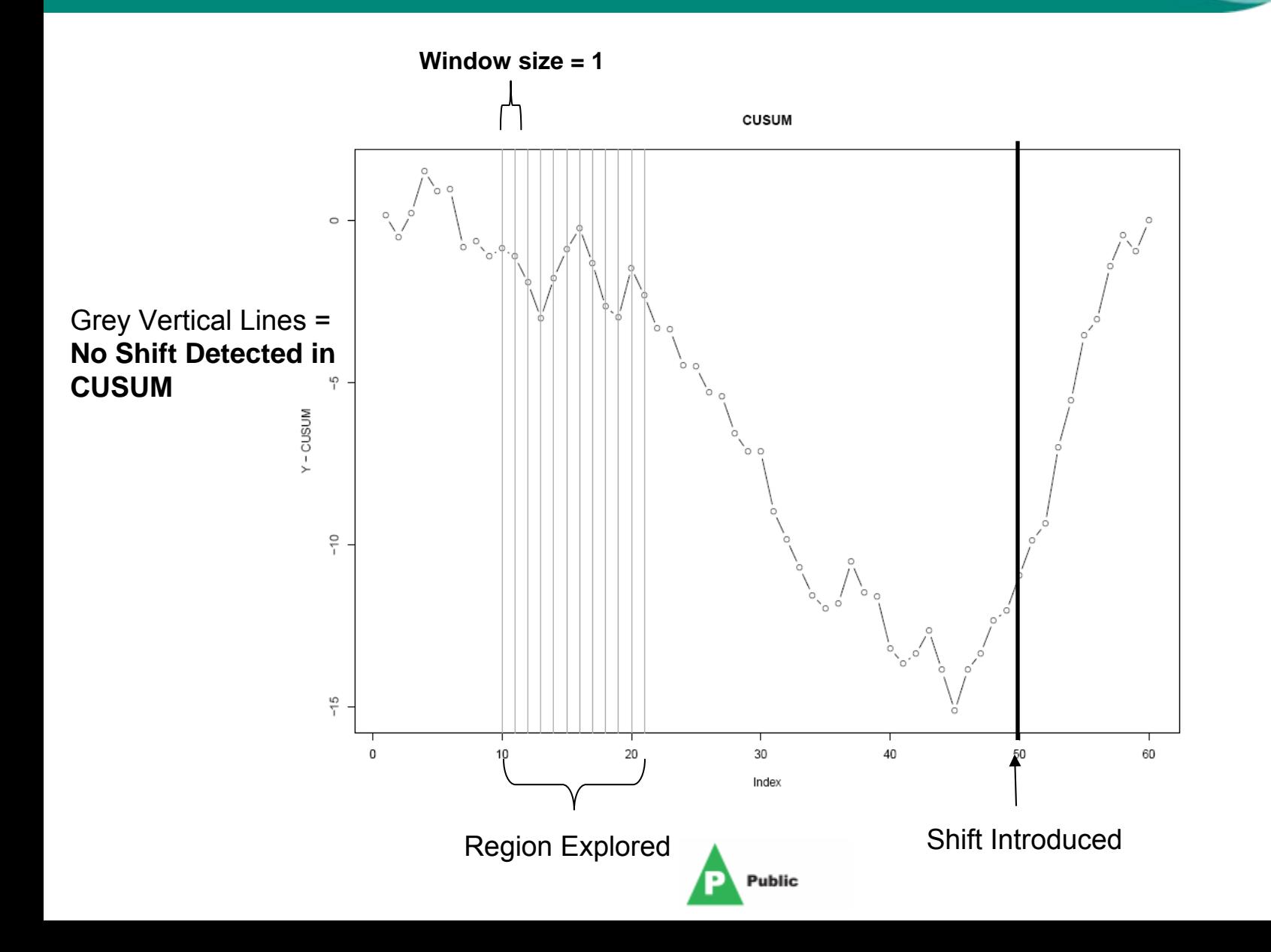

**MSD** 

### **CUSUM Chart with Random Permutations**

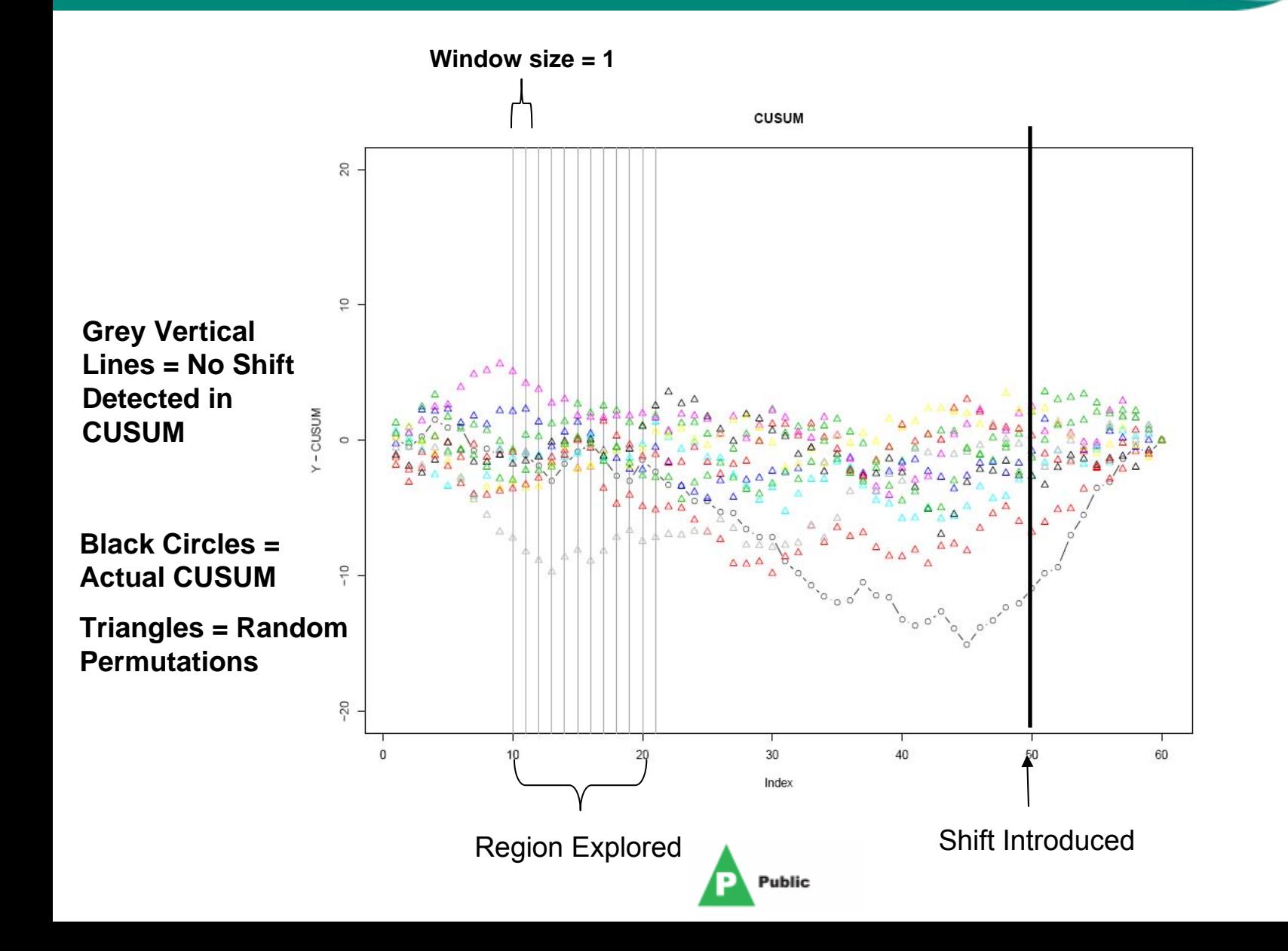

MSD

#### **Distribution of Randomly Permuted and Actual Delta's Calculated from CUSUM**

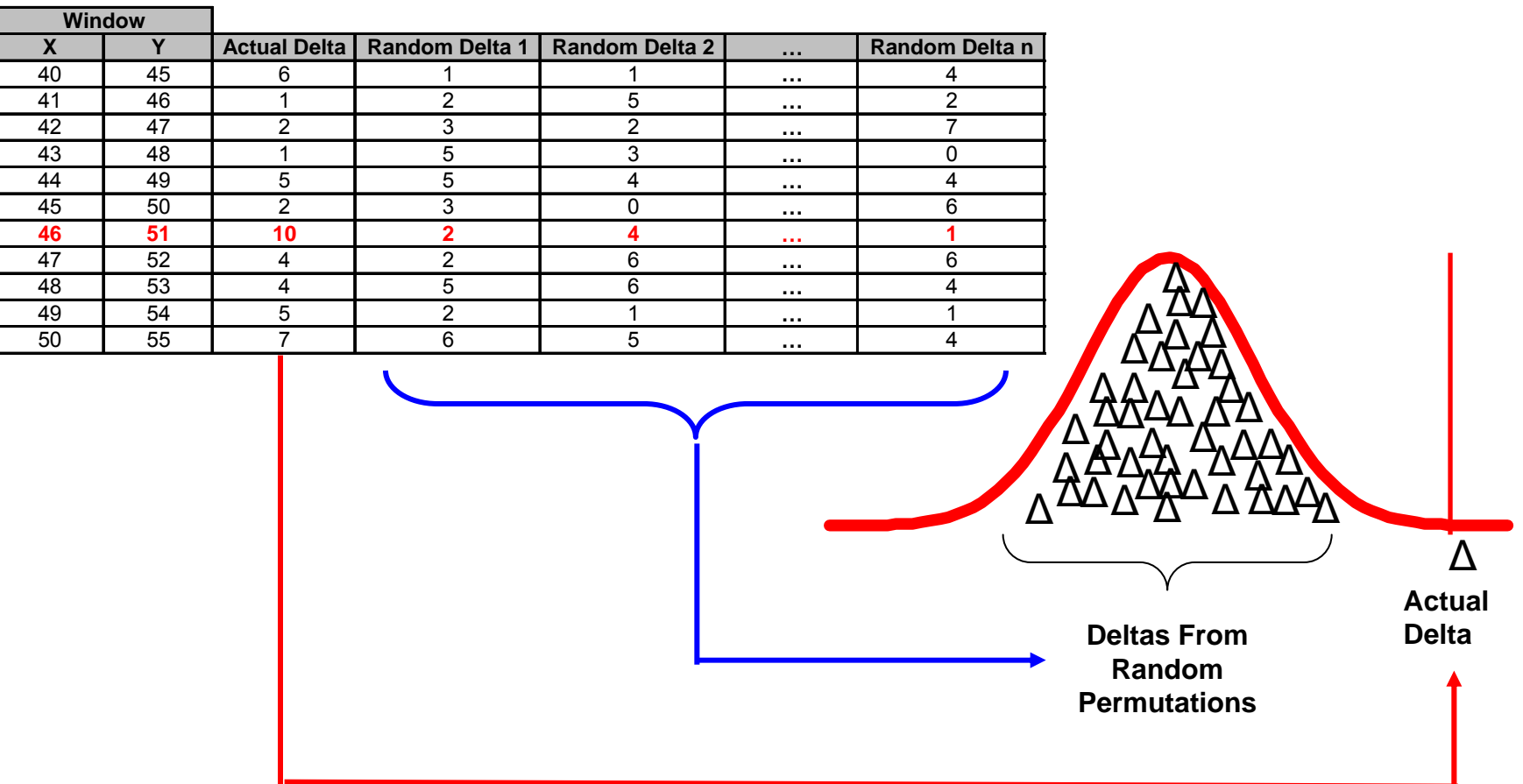

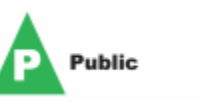

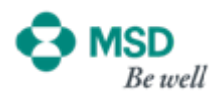

### **Shift Area Individuals Measurement Chart**

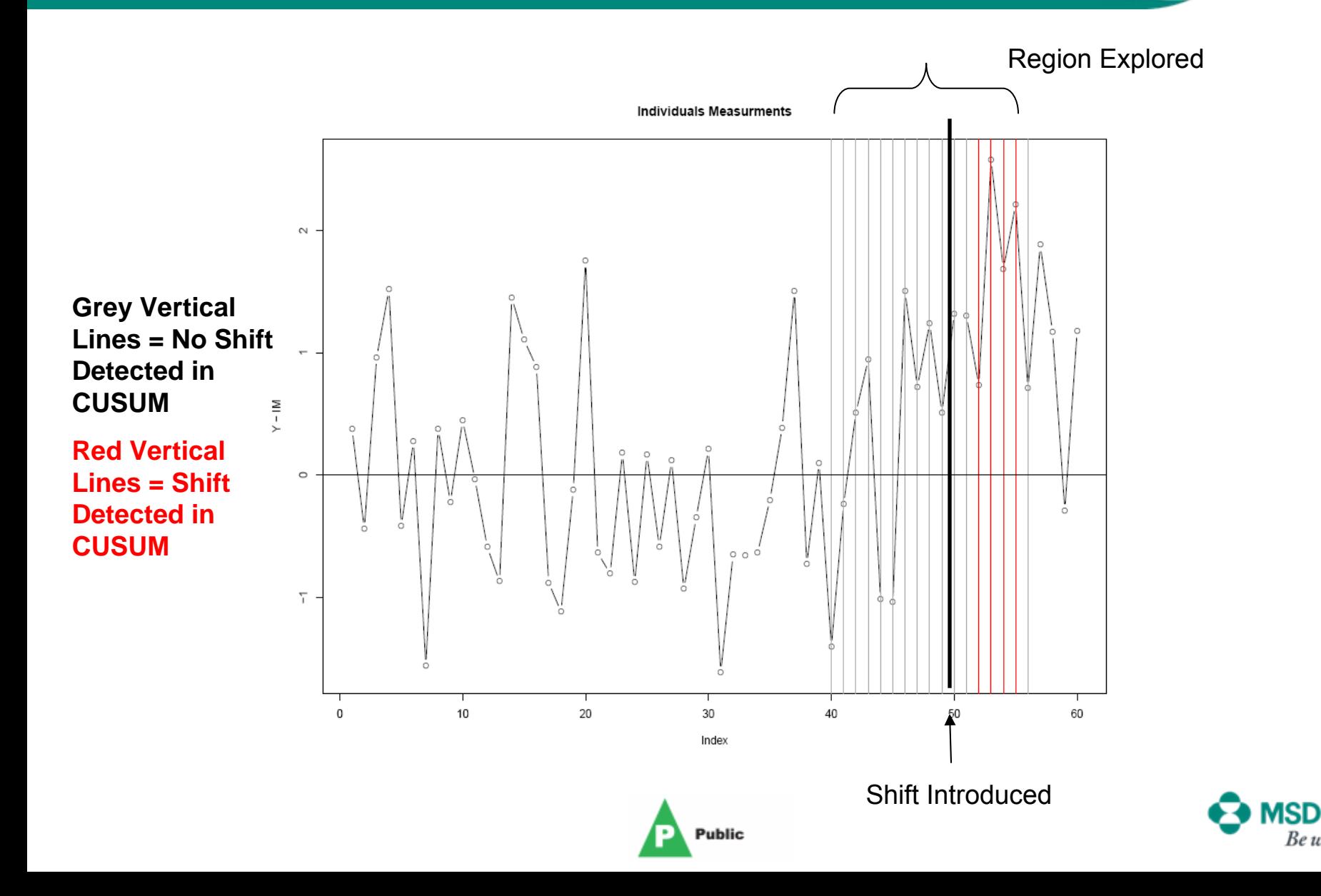

### **Shift Area CUSUM Chart**

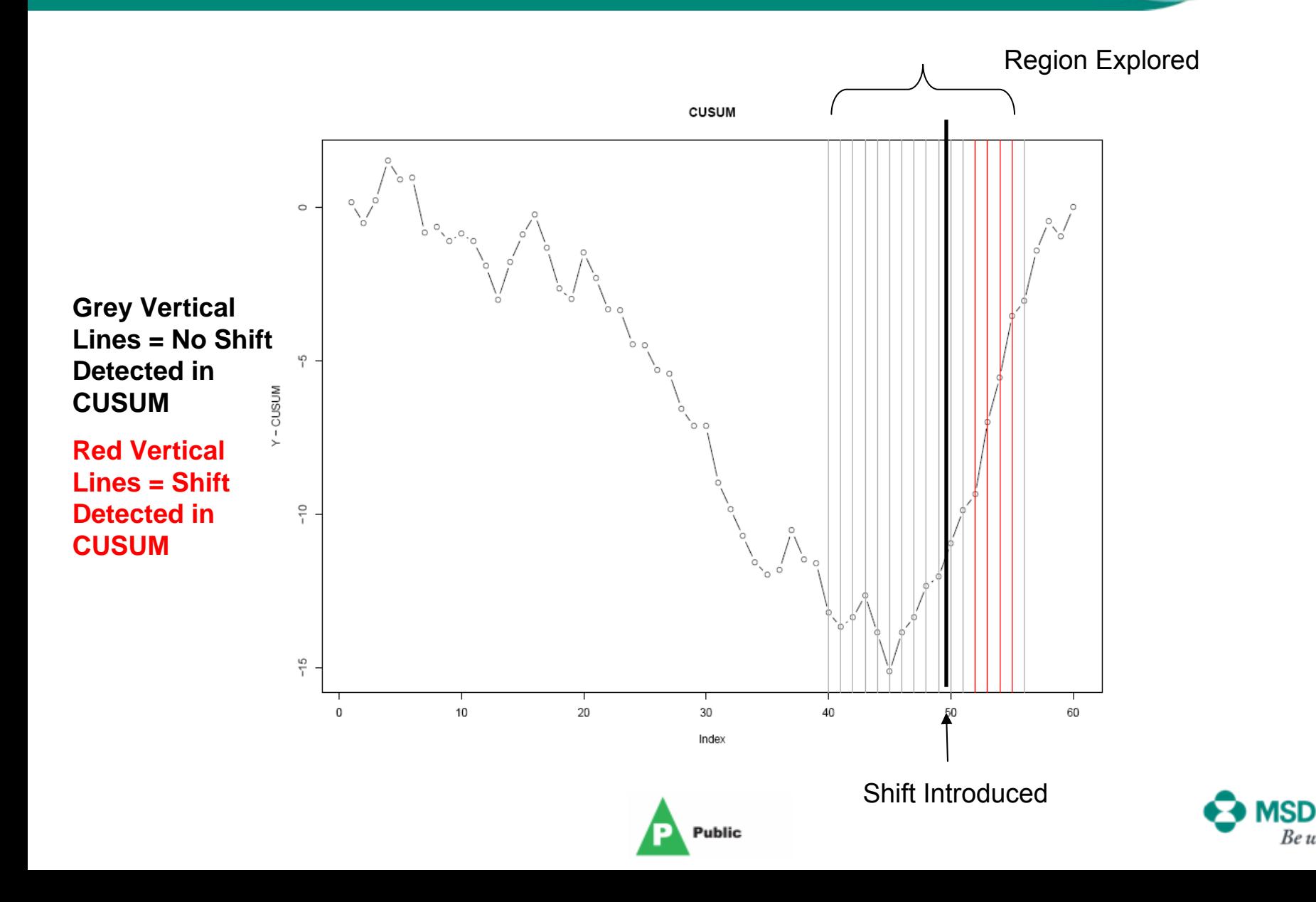

#### **Shift Area CUSUM w/ 10 Random Permutations**

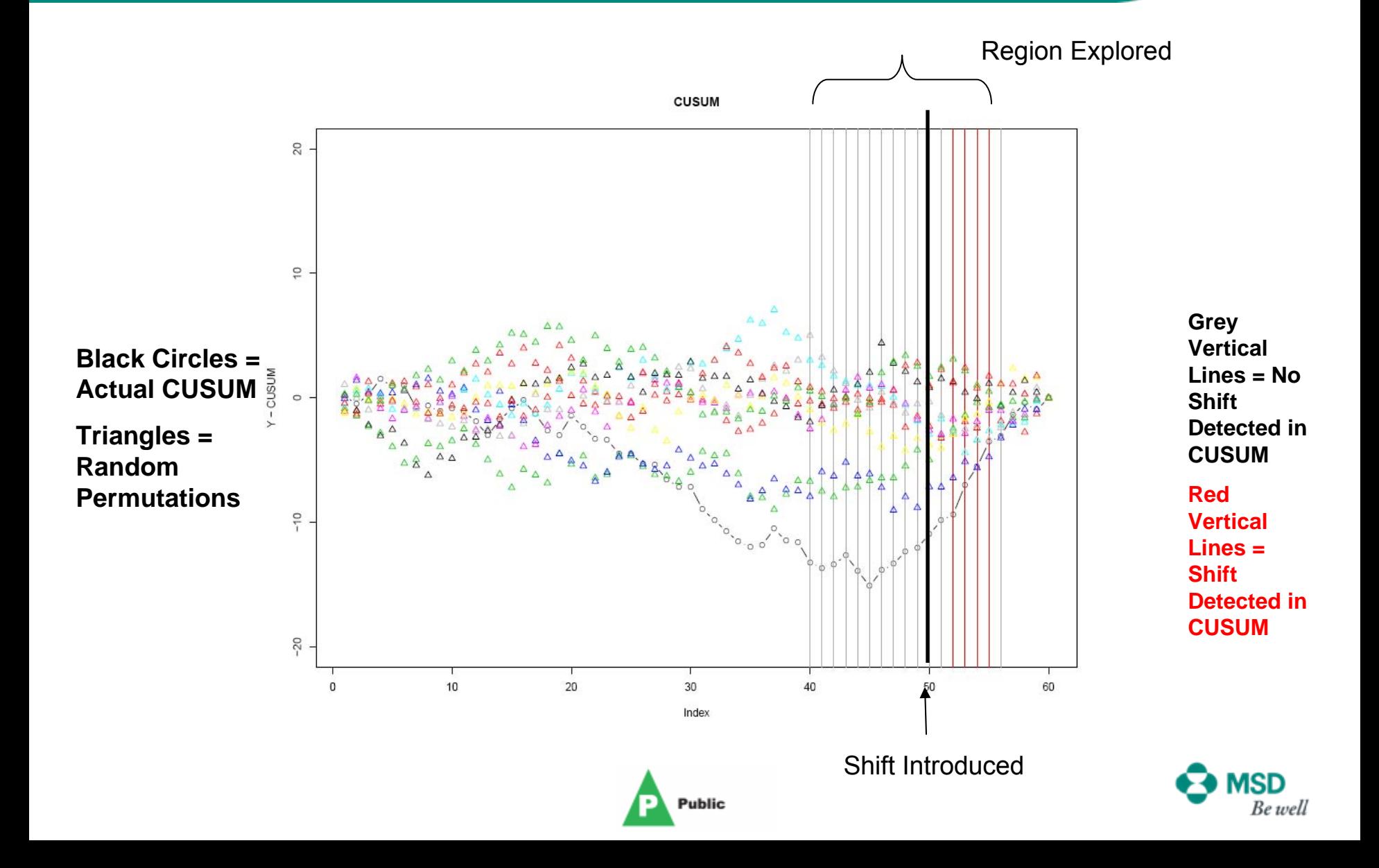

## **Sensitivity Analysis**

- $\blacktriangleright$ 1000 Simulation Runs
- ¾1000 Permutations
- ¾Window Size: 3 and 5
- ¾Test @ S/N: 0, 1, 1.5 and 2

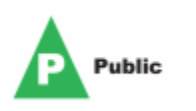

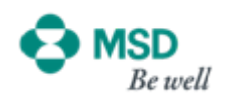

Signal-to-Noise 0 Window Size 5  $1.0 -$ Proportion of Times Shift Detected<br>ေမြး<br>ကို  $0.0 15$ Signal-to-Noise 0 Window Size 3  $4.0\,$ 

 $10$ 

Seq

5

**Public** 

D

 $15<sub>1</sub>$ 

 $0.0 -$ 

## **S/N=0, Wind=5**

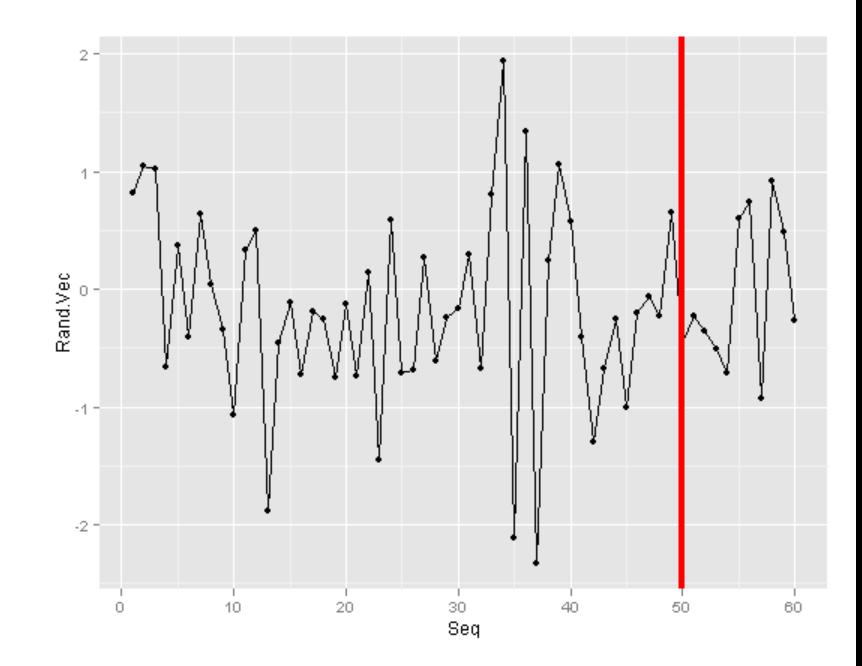

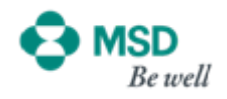

Signal-to-Noise 1 Window Size 5

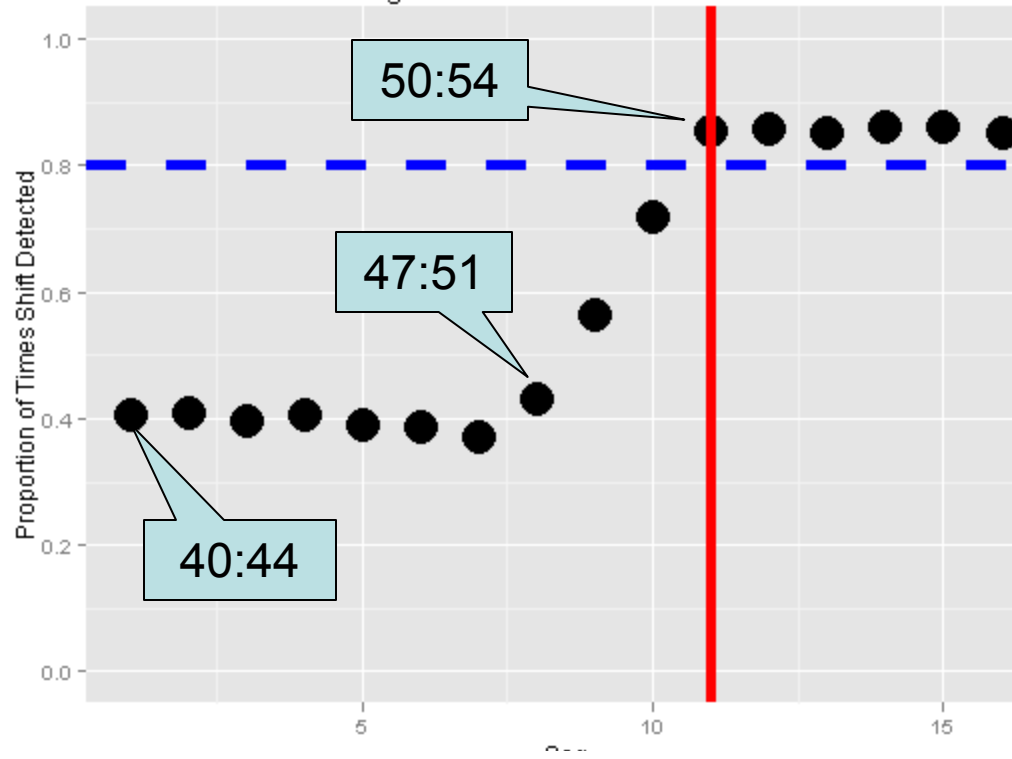

**Public** 

Signal-to-Noise 1 Window Size 3  $1.0 -$ 49:51Proportion of Times Shift Detected<br>Control of Times Shift Detected<br>Control of Times 40:42  $0.0 10<sub>o</sub>$  $15$ 5

Seq

#### **S/N=1, Wind=5**

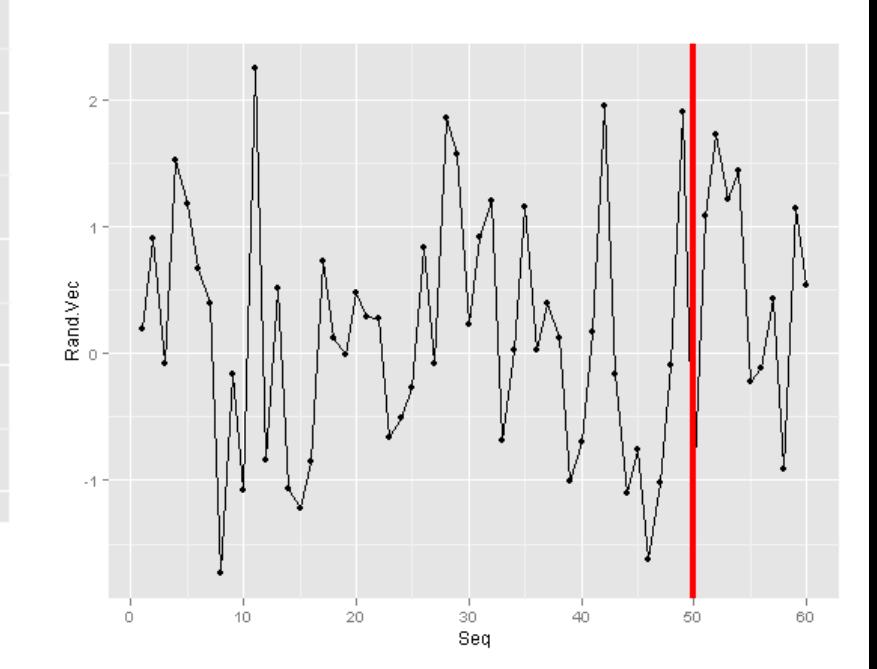

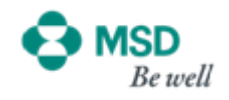

Signal-to-Noise 1.5 Window Size 5

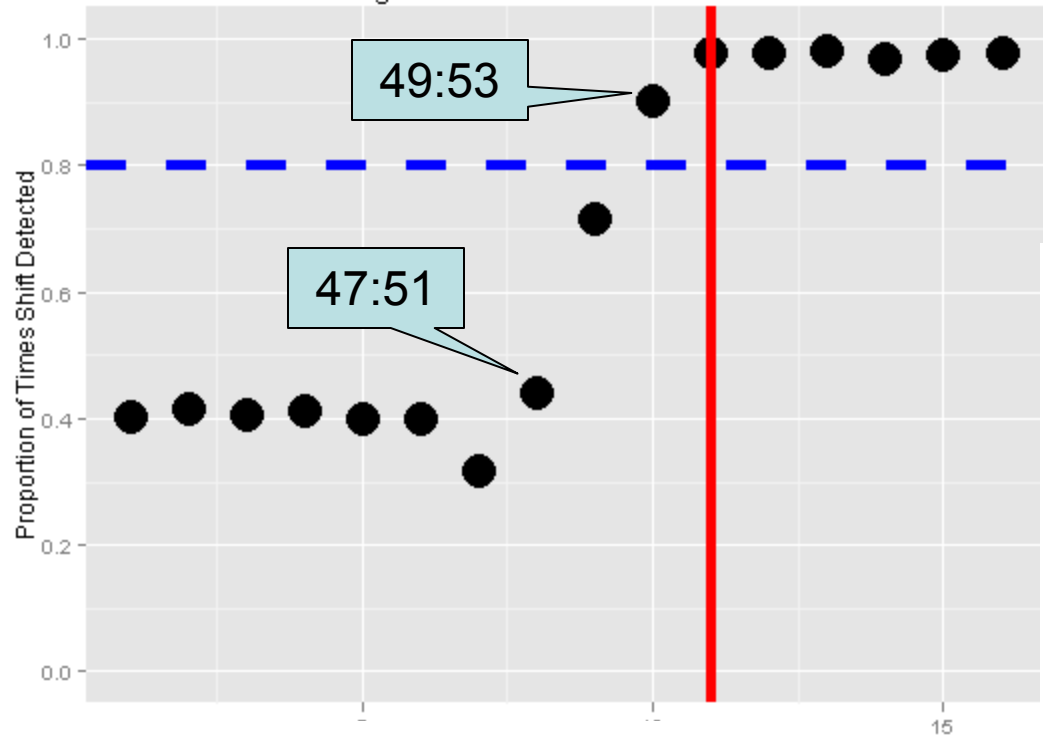

Signal-to-Noise 1.5 Window Size 3

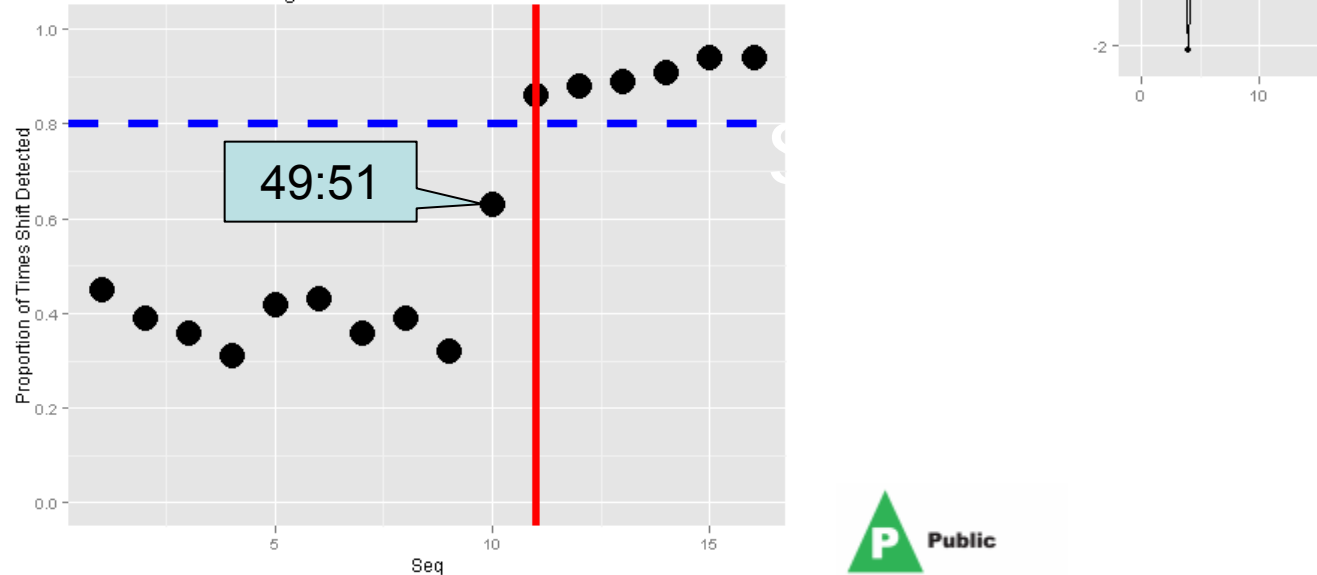

**Public** 

#### **S/N=1.5, Wind=5**

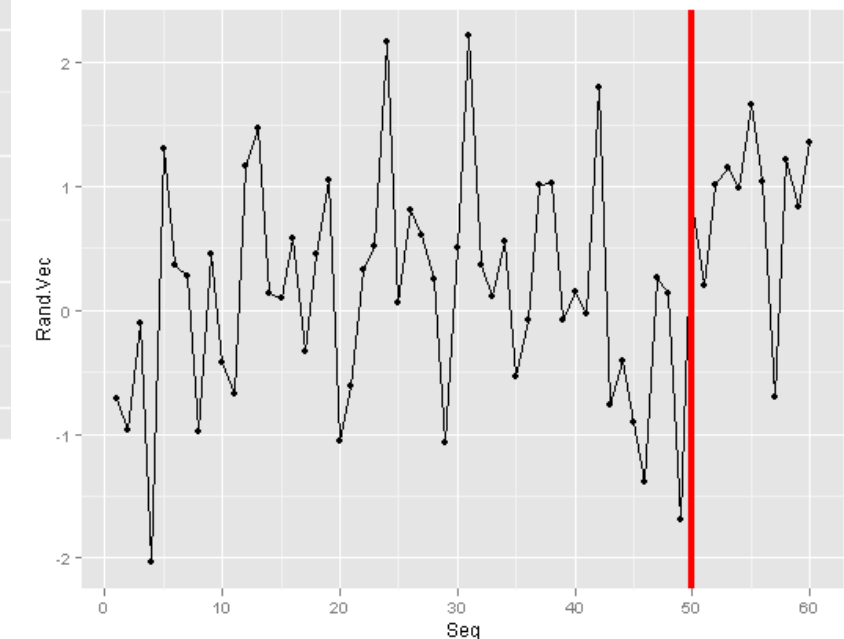

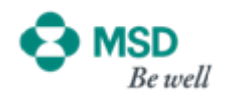

Signal-to-Noise 2 Window Size 5 **S/N=2, Wind=5**  $1.0 -$ 48:52Proportion of Times Shift Detected<br> $\frac{1}{\alpha}$ <br> $\frac{1}{\alpha}$ 4  $\mathbf{2}$ Rand.Vec  $\mathbb O$  $0.0^{\circ}$  $\frac{1}{10}$  $\frac{1}{15}$ 5  $\overline{a}$  $-2$ Signal-to-Noise 2 Window Size 3

**Public** 

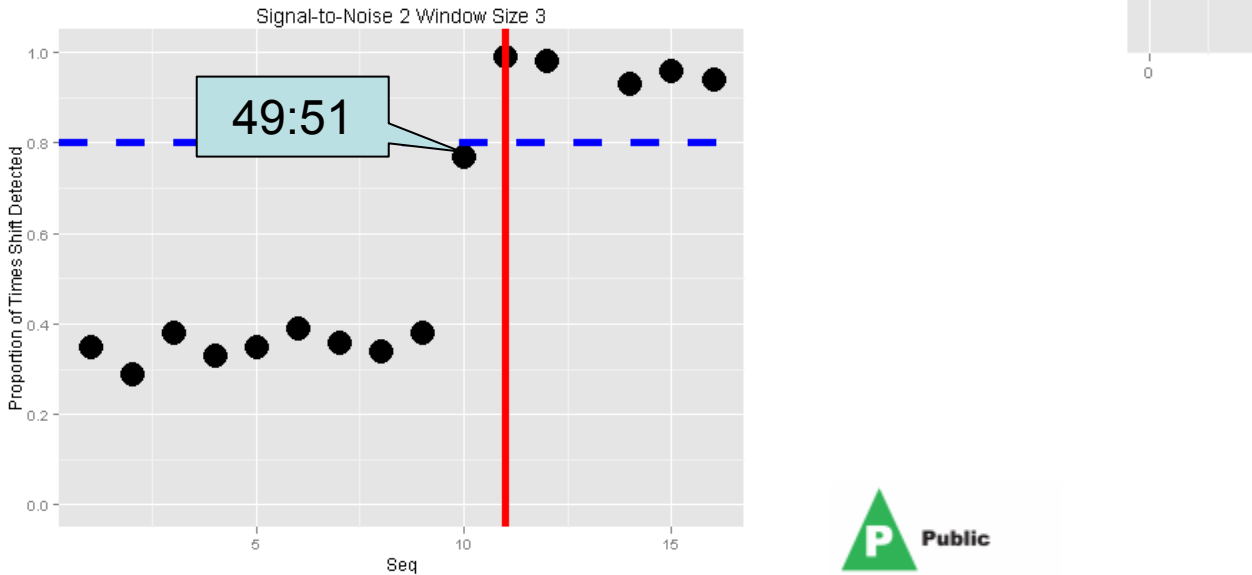

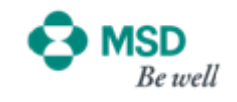

50

60

 $\frac{1}{20}$ 

ः<br>Seq

40

 $10^{-1}$ 

 $\dot{\phantom{a}}$ 

## **Integration of JMP® and R**

#### Sequential Permutation Test Simulated Process

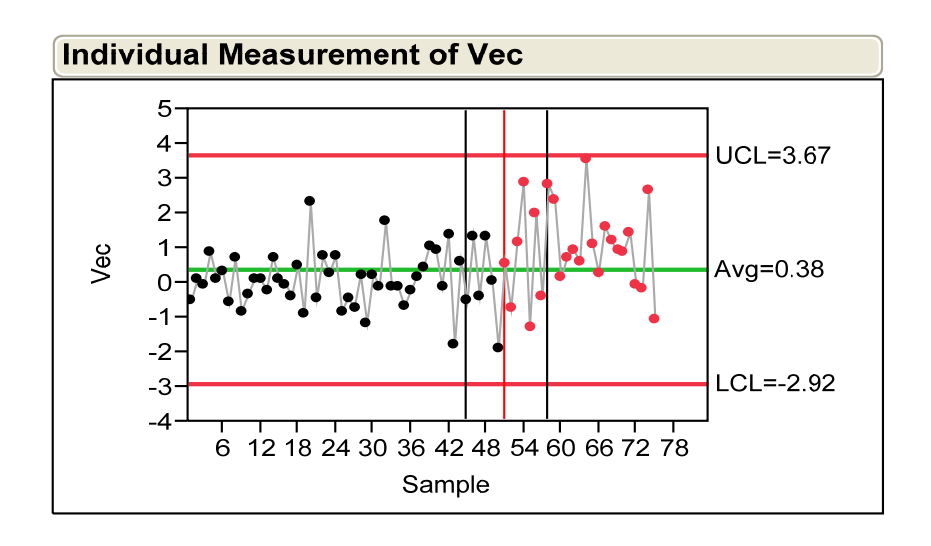

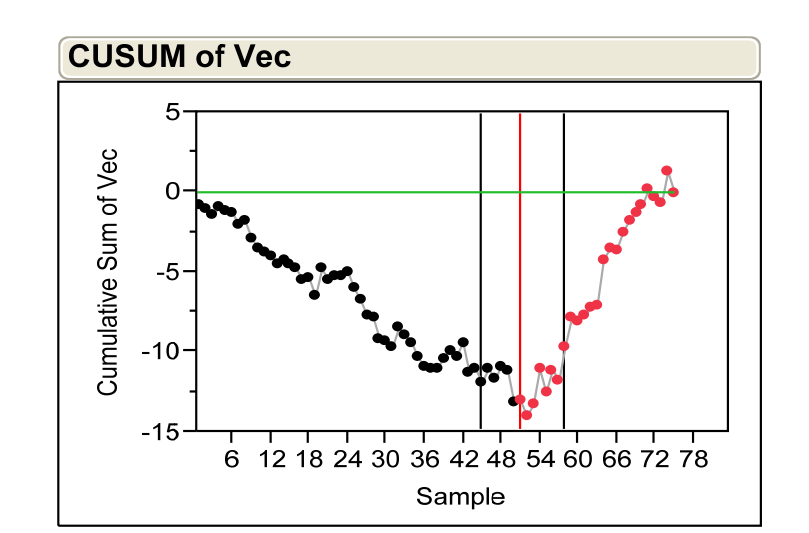

Assumption: Normal distributed data with no auto-correlation

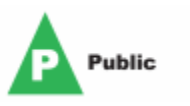

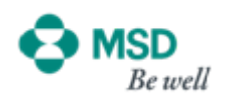

## **Integration of JMP® and R**

#### Sequential Permutation Test GUI

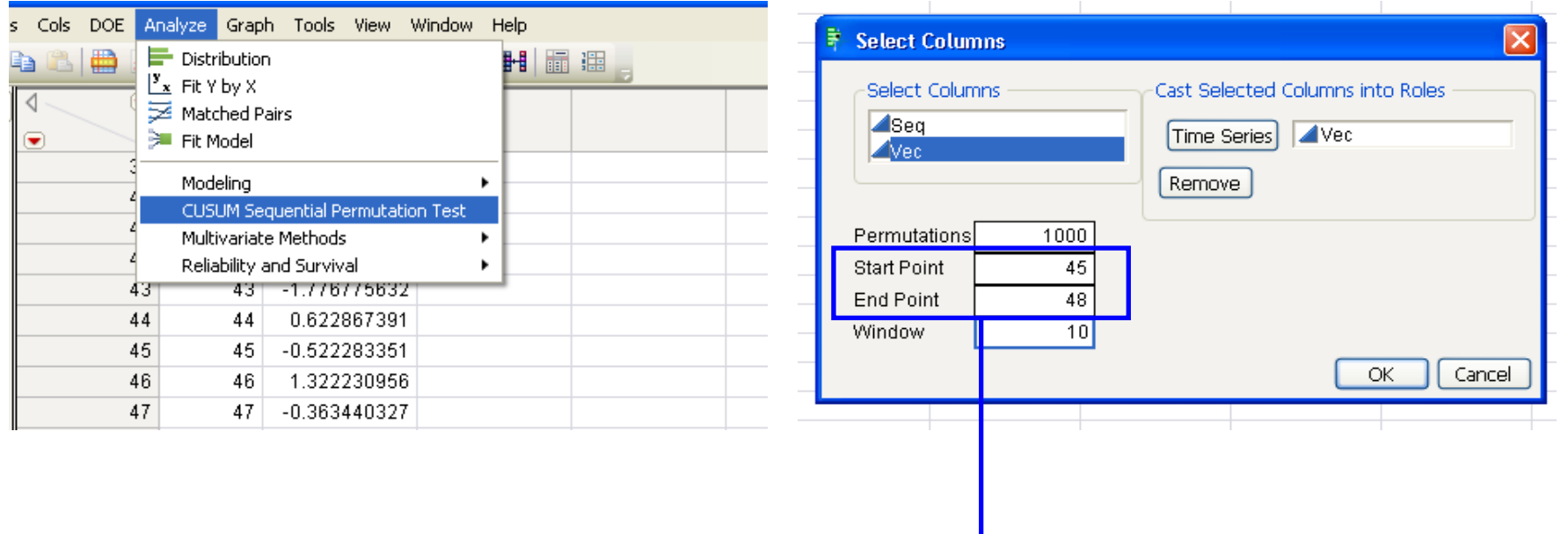

**Window Size = 3**

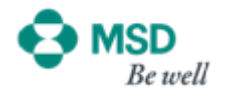

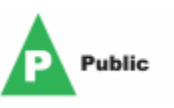

## **Integration of JMP® and R**

#### Sequential Permutation Test Output & Results w/ Actual Output

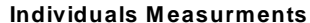

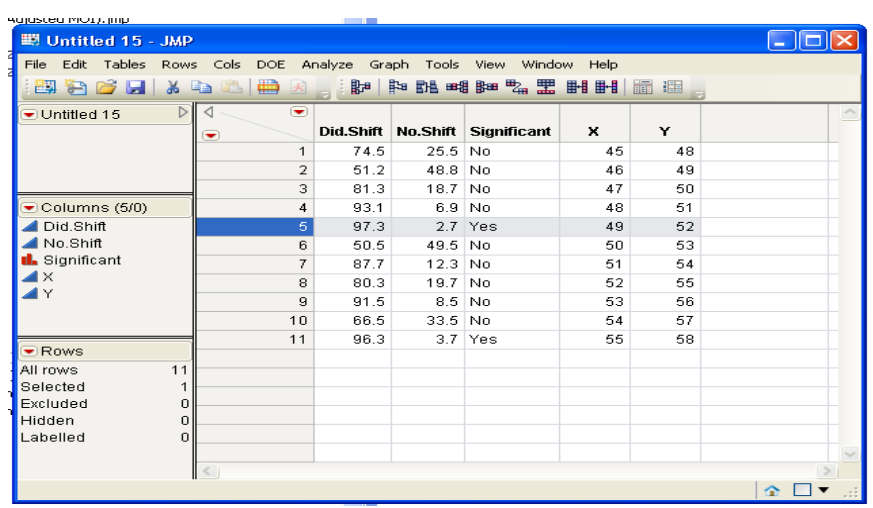

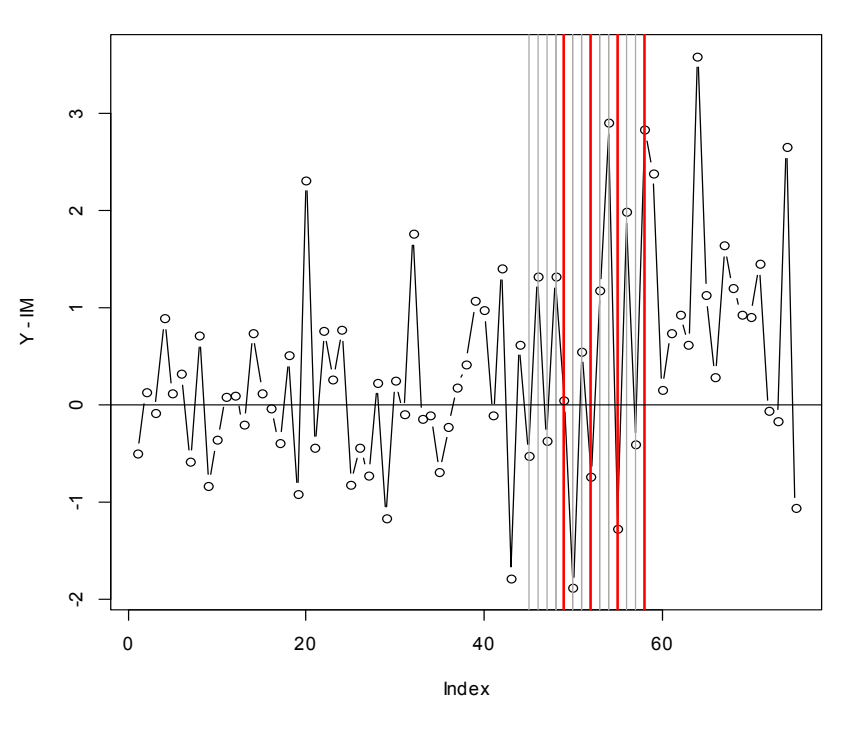

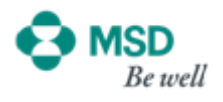

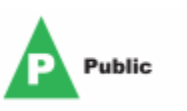

## **Simulated Case Study Results**

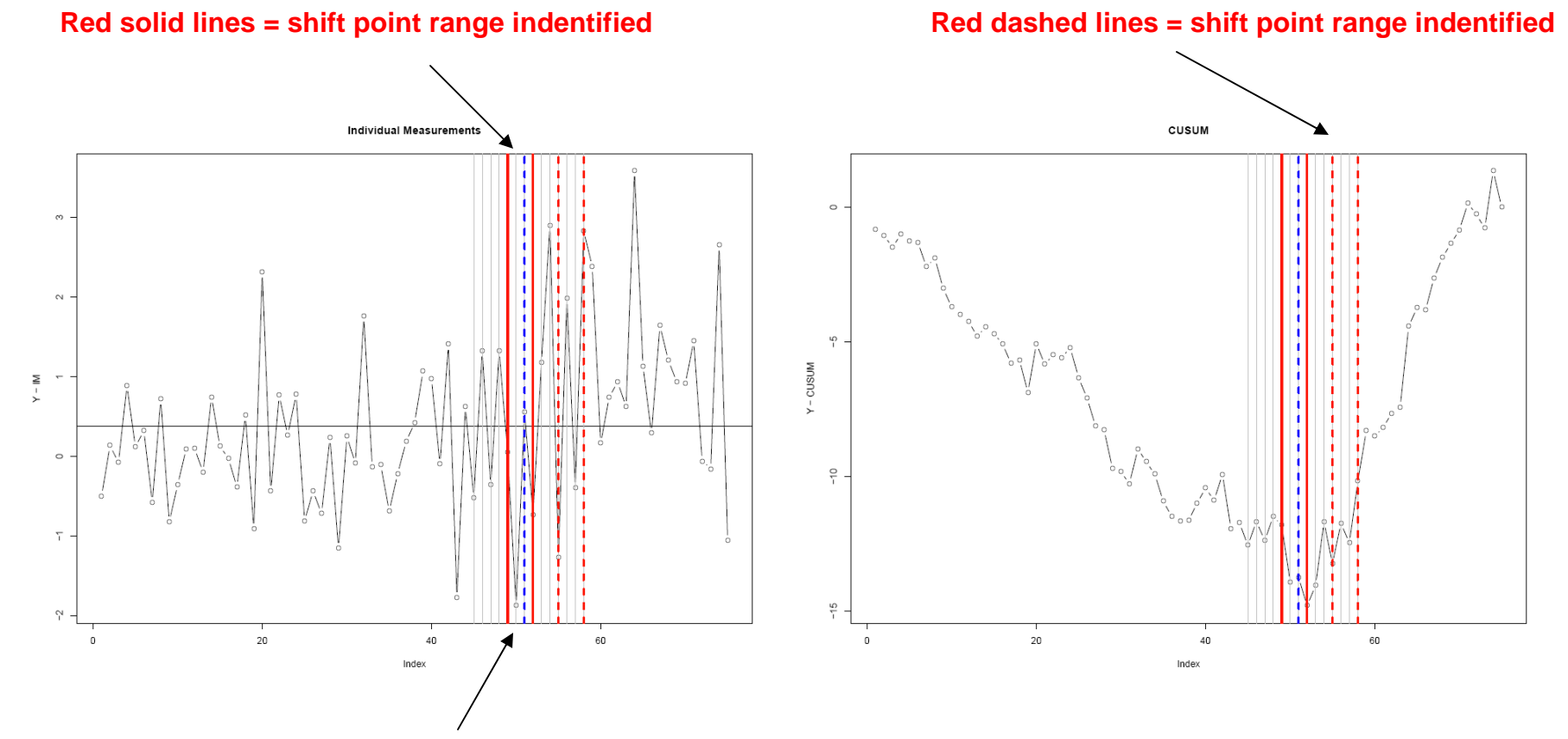

#### **Blue dashed line = potential shift**

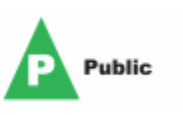

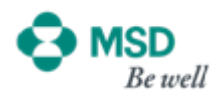

## **Conclusions**

- $\bullet$  Change-point problem is general and can be applied in many applications such as degradation curves and linear/non-linear trends, in addition to time series models.
- • Another application in manufacturing processes includes detection of the change-point for process variance.
- • It is preferred to combine both analytical and visual techniques; in addition to the process expertise; to get accurate results.
- • Permutation tests can provide an objective test of where a change-point may have occurred
- $\bullet$  Future work:
	- Apply methodology to EWMA
	- Apply to linear trends
	- Impact of auto-correlated data

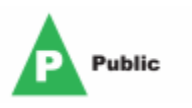

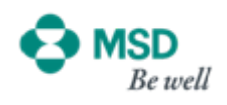

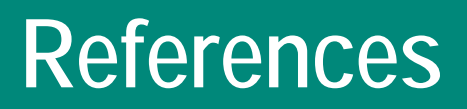

- Fahmy, H.M. and Elsayed, E.A., Drift Time Detection and Adjustment Procedures for Processes Subject to Linear Trend. *Int. J. Prod. Research*, 2006, 3257–3278.
- • Montgomery, D. C., Int. to Stat. Quality Control, 1997, (John Wiley: NY).
- • Nishina, K., A comparison of control charts from the viewpoint of change-point estimation. *Qual. Reliabil. Eng. Int*., 1992, 8, 537–541.
- Pignatiello, J.J. Jr. and Samuel, T.R., Estimation of the change point of a normal process mean in SPC applications. *J. Qual. Tech*., 2001, 33, 82–95.
- Samuel, T.R., Pignatiello Jr., J.J. and Calvin, J.A., Identifying the time of a step change with X control charts. *Qual. Eng*., 1998, 10, 521–527.
- • Wayne A. Taylor, Change-Point Analysis: A Powerful New Tool For Detecting Changes. Baxter Healthcare Corporation, Round Lake, IL 60073

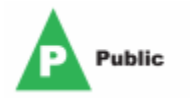

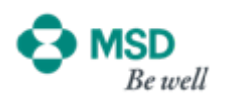